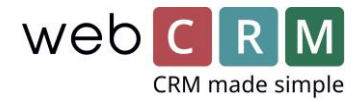

# Kursledelse

I webCRM-løsningen er der 2 velegnede metoder til håndtering av kurser, arrangementer og events; den ene er ved bruk av "Eventmodulen" og den andre ved bruk av "Produkter". I denne guiden beskrives begge metoder og til slutt oppsummeres fordeler og ulemper ved hhv. Den ene og den andre metoden.

### Bruk av "Eventmodulen"

#### Invitasjon av personer som eksisterer i webCRM-løsningen

Eventmodulet, som er en del av Enterpriseløsningen i webCRM, er god til å håndtere invitasjoner til et event/arrangement/kurs. Her inviteres personer, som eksisterer i webCRM-løsningen (eller som man importerer før du sender en invitasjon), og deres svar samt eventuel informasjon om hvorvidt de har betalt og tar gjester med lagret i systemet. Eventmodulet minner dermed mer om et Outlook eller Facebook event, hvor man kan holde styr på personers svar (men uten at de kan se hvem som kommer).

Eventmodulet gir inviterte personer mulighet til å skrive gjester på. Events kan derfor lett håndtere, hvis de inviterende må ha en partner eller lignende med.

Events kan holde styr på, hvor mange registreringer det er sammenholdt med et maksimalt deltagerantall og lukke for registreringsmuligheten når maks antall er nådd inkl. Gjester.

Events utsendes typisk gjennom en masse-e-mail til de inviterte gjestene, hvor de via et link kan komme direkte inn og besvare invitasjonen. Registreringen skjer gjennom en destinasjonsside, som kan se sånn ut:

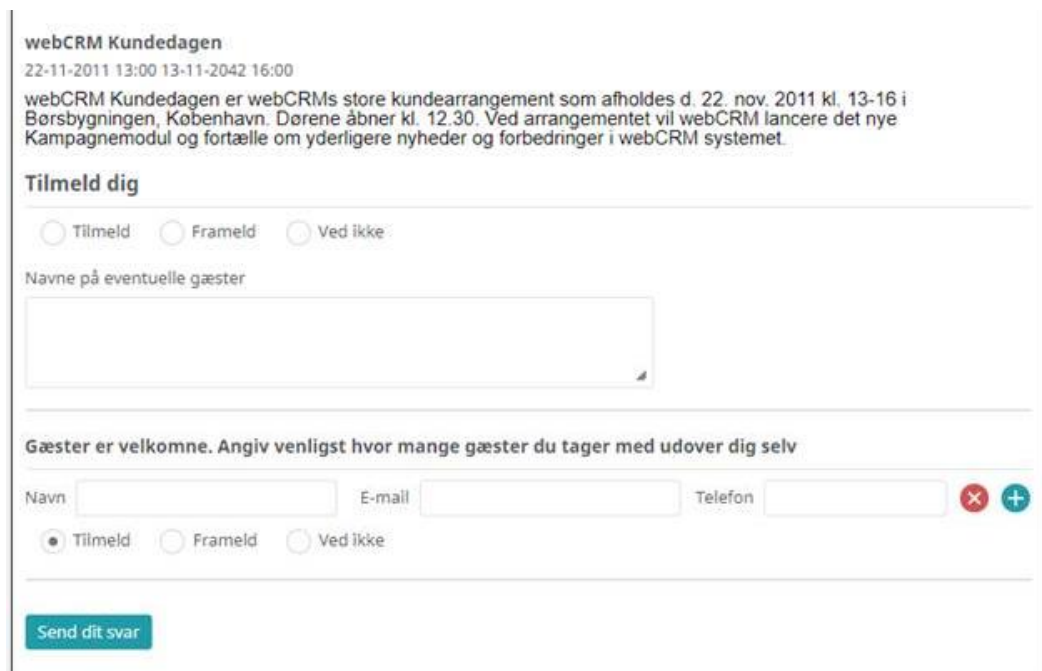

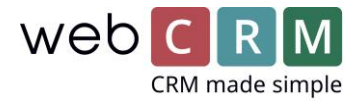

"Kommer", "Vet ikke" og kommentarfelt kan slås til/fra etter behov, og det maksimale antall gjester per person kan settes til 0-9.

Det kan også ringes rundt registrere på eventet, hvor listen ringes igjennom av en "phoner". Her kan

det settes et tidspunkt for, Når neste samtale må gjøres dersom det blir gjort enighet om dette. Det kan

også brukes i sammenheng med e-mail, så de som ikke har svart, blir ringt opp.

Svar rapporteres på en liste, og oversikter kan også gjøres på dette, så man f.eks. kan sende invitasjonen til de som ikke har svart, eller sende informasjon senere til dem som er registrert.

#### Invitasjon av personer som ikke er registrert i webCRM-løsningen

Eventmodulet er beregnet til invitasjon av personer som er i webCRM-løsningen, men det er mulig å invitere personer som ikke er registrert. For å gjøre det skal du først opprette en kampange av typen" kampange med e-mails". Deretter oppretter du ditt event (husk at e-mail links skal være satt til" vist"). Deretter går du igjen inn på din kampange og klikker på fanen "Links". Her finner du url-adressen til dit Event og du kan bruke den på f.eks. din hjemmeside. Din link vil være kategorisert som Type = Event. Når du har funnet linket, klikk på ikonet:  $\Box$  og en ny fane åpnes med destinasjonssiden til ditt event. Du kan nå kopiere sidens URL og sette inn som link.

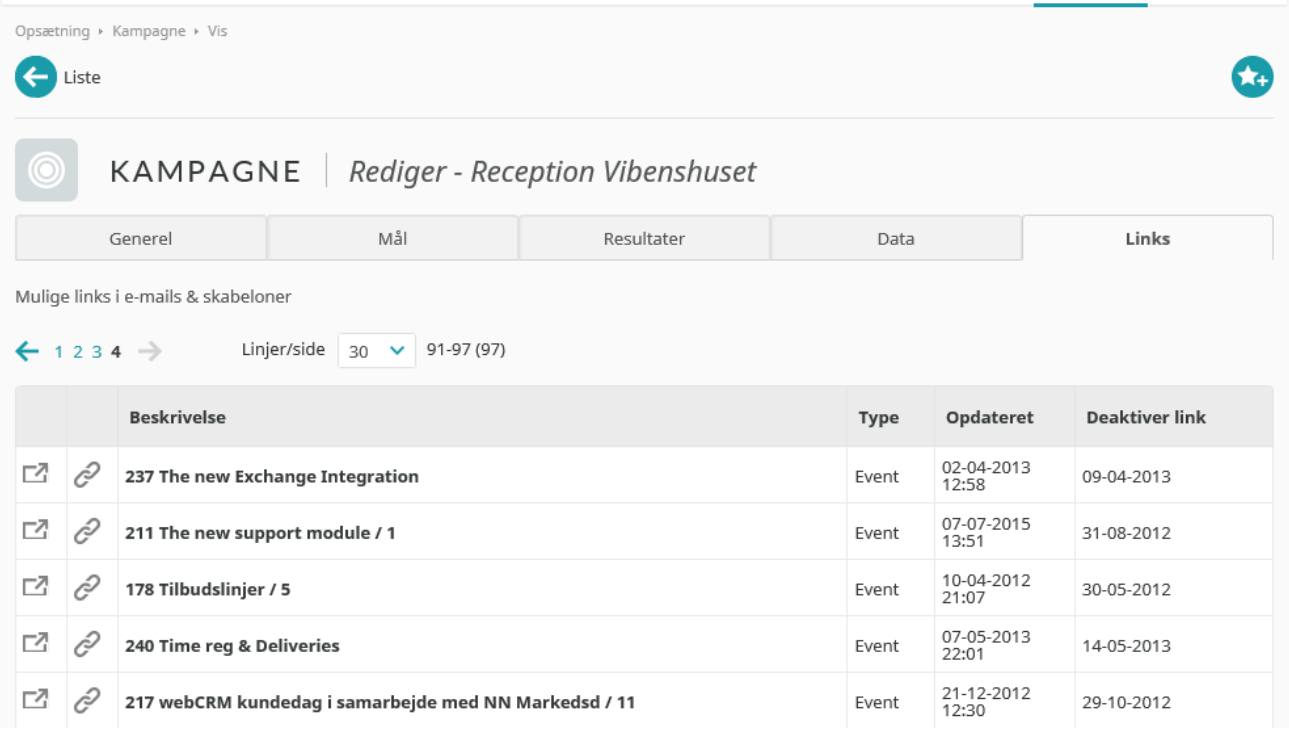

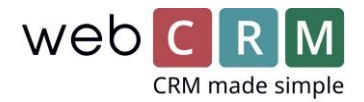

Linket til ett Event vil spørre om personens e-mail-adresse. Hvis e-mail-adressen ikke finnes i webCRMløsningen, kan personen opprette seg selv og deretter registrere seg til eventet. Feltene til nyopprettelse er begrenset. Du kan tilpasse instruksjonsteksten på siden under Konfigurasjon -> Integration -> Landingssider -> Login/adgangskode.

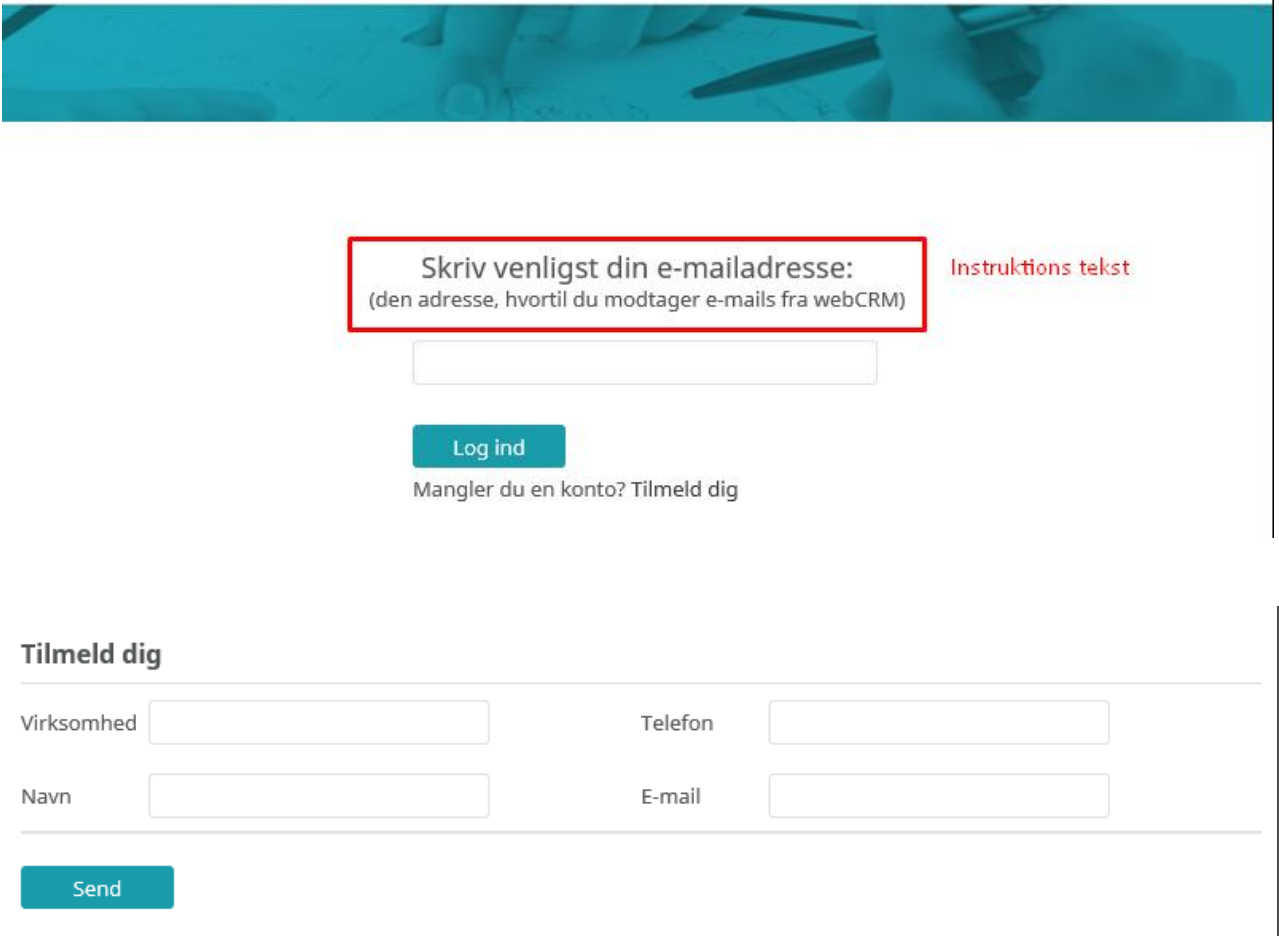

### Bruk av "Produkter"

"Produkter" kan i mange tilfeller være den relevante enhet for kurser, da de kan tilknyttes virksomheter og spesifikke personer herunder – man kan hurtig gå tom for felter, hvis kursene plasseres direkte på personer. Det er enkelt å tegne oppføringer, og de kan inneholde informasjon om både kurset og fakturering mv. som også kan flettes inn i e-mail-maler. Produkter kan opprettes gjennom destinasjonssider og gjennom API 'et.

Så langt du har behov for fritt kunne designe dine destinasjonssider, så kan det være en fordel å bruke vårt API.

Hvis du bruker allerede innkommende modulen, vær oppmerksom på at produkter ikke kan opprettes gjennom dette, men her kan du med fordel bruke vårt API

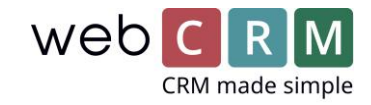

#### Overblikket kan se slik ut:

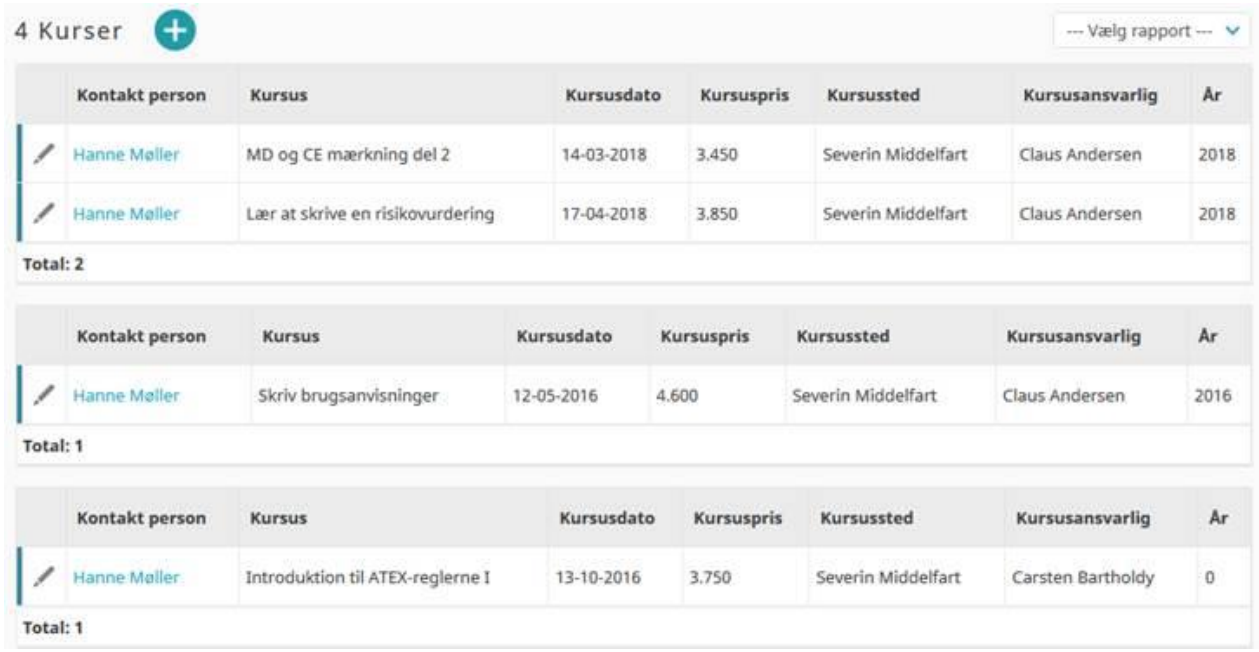

I dette tilfelle inneholder det enkelte kurs også informasjon til fakturering. På den måte kan det lages en oversikt, som sendes til regnskapsføreren for hvert kurs, når det skal faktureres:

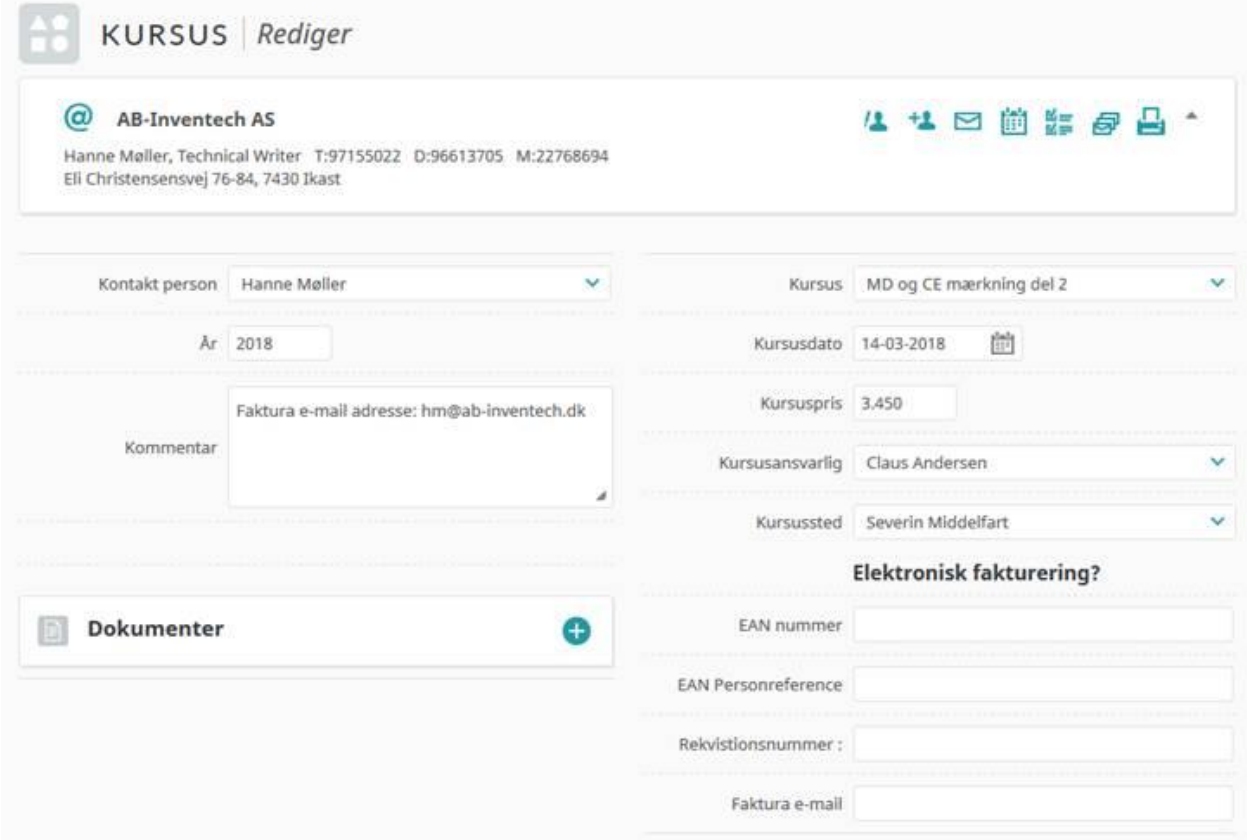

Data kan også flettes inn i e-mail-maler og lette utsendelsen av remindere og bekreftelser.

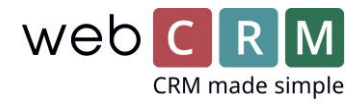

På Destinasjonssider av typen "Ny kontakt" kan produkter opprettes ved at slå det til i høyre side, og feltene fra produkter kan deretter velges som viste eller skjulte. Enten kan det opprettes en destinasjonsside per kurs, hvor de fleste verdier om kurset settes som skjulte, og kunden bare inntaster deres personlige opplysninger, eller kursene kan velges fra en liste på en destinasjonsside. Det siste kan da gi utfordringer i og med, at den som registrer seg, selv skal ha styr på at f.eks. kurs, sted og dato.

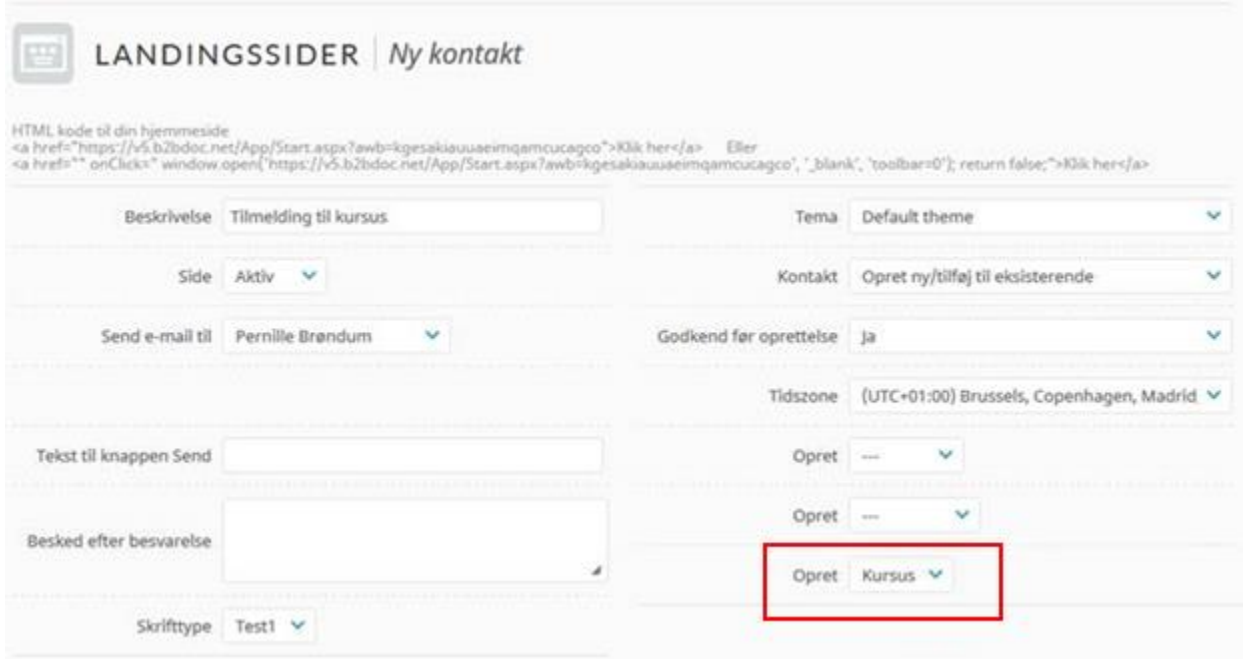

## Oppsummering

Eventmodulet er godt til:

- Arrangementer med en fast definerte gjesteliste av personer, som finnes i webCRM (eller importeres til). (kan dog også anvendes til ikke registrerte deltagere)
- Å håndtere gjester til deltagere
- Å følge opp på utsendte invitasjoner via mail og/eller samtaler
- Å holde styr på at et maksimalt deltagerantall ikke overskrides.
- Se hva en person har vært invitert til og deltatt på.

Bruk av produkter til arrangementer er godt til:

- Arrangementer hvor registrering kan skje via en hjemmeside fra kjente eller ukjente personer
- At gi et samlet overblikk over hva personene i en bestemt virksomhet har deltatt i.

Begge metoder gir mulighet for etterfølgende å sende en survey ut via surveymodulet, og be deltagerne vurdere arrangementet og deres utbytte. Surveymodulet er en del av Enterprise-pakken.